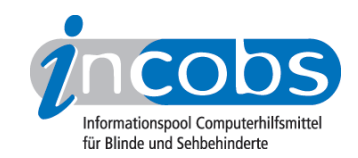

# Test 2007 Vergleichstabelle

In dieser Tabelle können Sie sich die detaillierten Ergebnisse aus unserem aktuellen Notebook-Vergleich anzeigen lassen. Voreingestellt sind drei Spalten. In der linken Spalte stehen Kriterien, die wir erhoben haben. Im Kopf der beiden anderen Spalten befindet sich jeweils eine Ausklappliste. Hier können Sie die Notebooks auswählen, die Sie miteinander vergleichen möchten.

Sie können folgende Testabschnitte anspringen:

- Allgemeines zum Notebook
- Display / Bildqualität
- Tastatur / Bedienung

Direkt über der Tabelle steht außerdem der Link "vollständige Tabelle" über den Sie sich die ganze Tabelle mit allen Ergebnisspalten anzeigen lassen können.

### Bewertungskategorien

- Als Beurteilungen der Spiegelung des Displays, des Nachzieheffektes und der Tastatur waren nach dem Schulnotenprinzip möglich: :  $++$  = sehr gut /  $+=$  gut  $/ + -$  = befriedigend  $/ -$  = ausreichend  $/ -$  = mangelhaft
- Als Beurteilung der Interpolation waren möglich: gut / akzeptabel / nicht akzeptabel

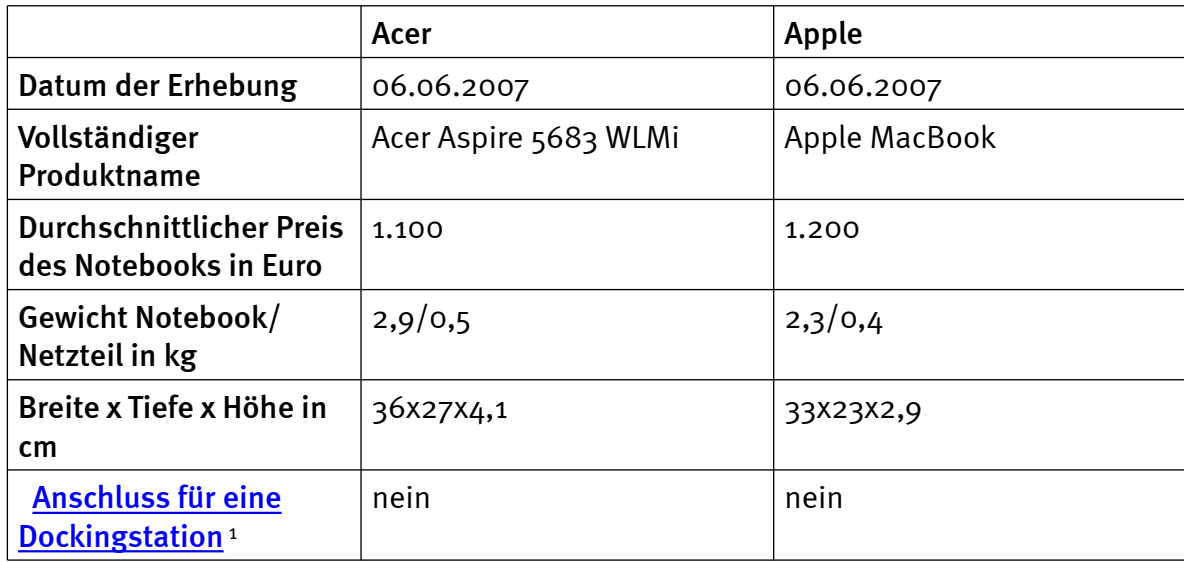

### Allgemeines zum Notebook

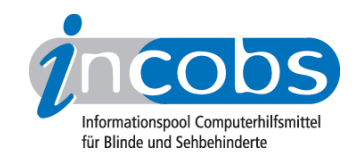

## Display/Bildqualität

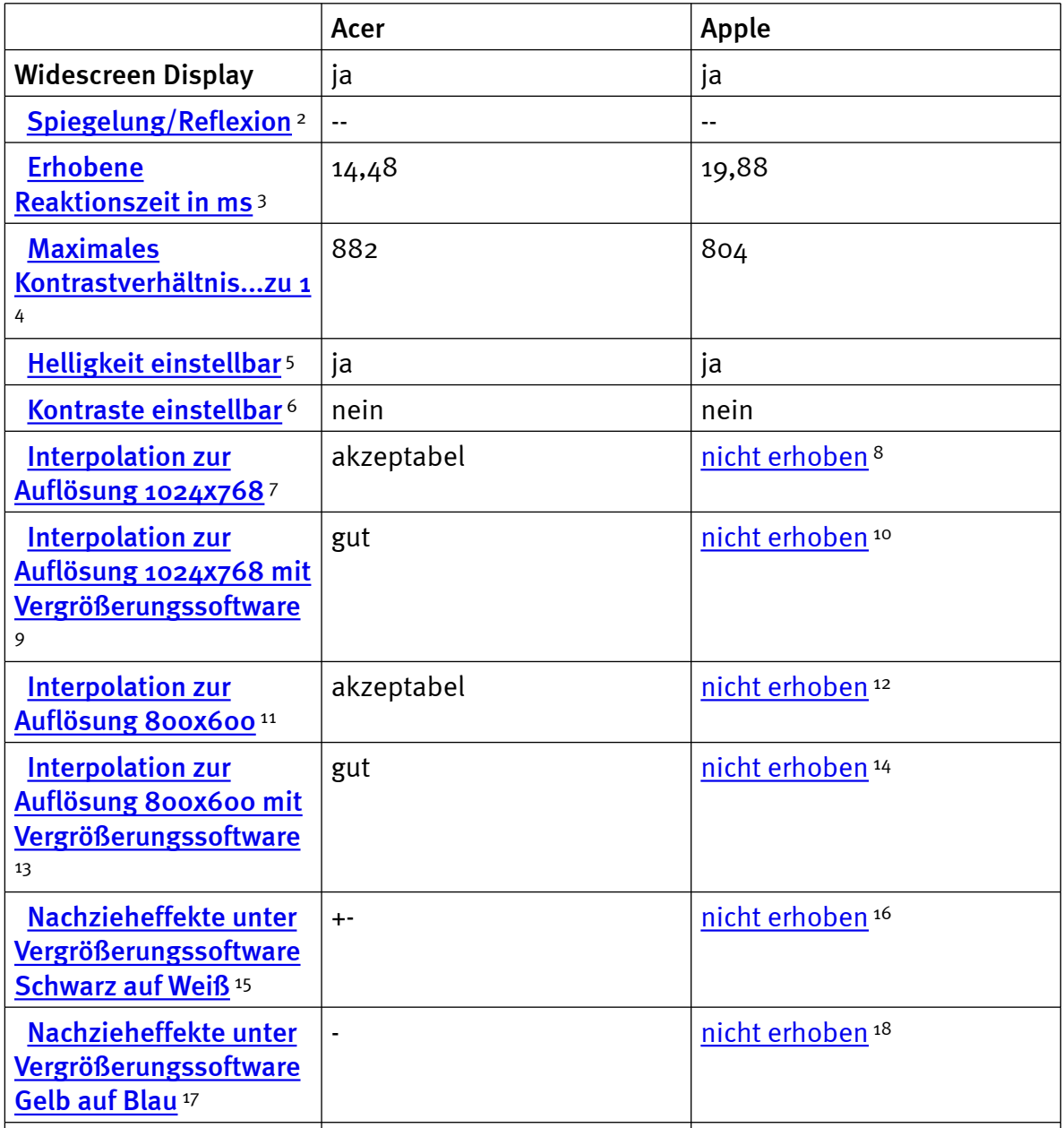

### Tastatur/Bedienung

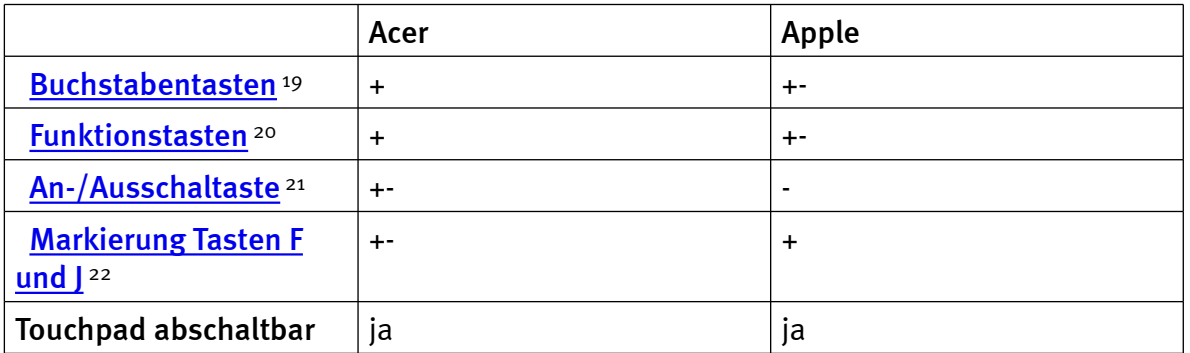

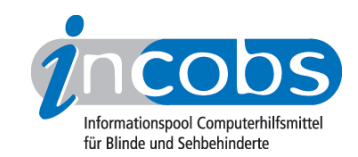

#### $\blacksquare$  Links

- 1. [http://incobs.info/produktinfos/notebooks/archiv/test\\_juni\\_2007/tabelle.](http://incobs.info/produktinfos/notebooks/archiv/test_juni_2007/tabelle.php?help=Anschluss%0D%0A++f%FCr+eine+Dockingstation&prodCatNo=&prodCat=Notebookmonitore Juni 2007&kommentiert=true#help) [php?help=Anschluss%0D%0A++f%FCr+eine+Dockingstation&prodCatNo=](http://incobs.info/produktinfos/notebooks/archiv/test_juni_2007/tabelle.php?help=Anschluss%0D%0A++f%FCr+eine+Dockingstation&prodCatNo=&prodCat=Notebookmonitore Juni 2007&kommentiert=true#help) [&prodCat=Notebookmonitore Juni 2007&kommentiert=true#help](http://incobs.info/produktinfos/notebooks/archiv/test_juni_2007/tabelle.php?help=Anschluss%0D%0A++f%FCr+eine+Dockingstation&prodCatNo=&prodCat=Notebookmonitore Juni 2007&kommentiert=true#help)
- 2. [http://incobs.info/produktinfos/notebooks/archiv/test\\_juni\\_2007/tabelle.](http://incobs.info/produktinfos/notebooks/archiv/test_juni_2007/tabelle.php?help=Spiegelung%2FReflexion&prodCatNo=&prodCat=Notebookmonitore Juni 2007&kommentiert=true#help) [php?help=Spiegelung%2FReflexion&prodCatNo=&prodCat=Notebookmonitore](http://incobs.info/produktinfos/notebooks/archiv/test_juni_2007/tabelle.php?help=Spiegelung%2FReflexion&prodCatNo=&prodCat=Notebookmonitore Juni 2007&kommentiert=true#help)  [Juni 2007&kommentiert=true#help](http://incobs.info/produktinfos/notebooks/archiv/test_juni_2007/tabelle.php?help=Spiegelung%2FReflexion&prodCatNo=&prodCat=Notebookmonitore Juni 2007&kommentiert=true#help)
- 3. [http://incobs.info/produktinfos/notebooks/archiv/test\\_juni\\_2007/tabelle.](http://incobs.info/produktinfos/notebooks/archiv/test_juni_2007/tabelle.php?help=Erhobene%0D%0A++Reaktionszeit+in+ms&prodCatNo=&prodCat=Notebookmonitore Juni 2007&kommentiert=true#help) php?help=Erhobene%oD%oA++Reaktionszeit+in+ms&prodCatNo=&prodCat= [Notebookmonitore Juni 2007&kommentiert=true#help](http://incobs.info/produktinfos/notebooks/archiv/test_juni_2007/tabelle.php?help=Erhobene%0D%0A++Reaktionszeit+in+ms&prodCatNo=&prodCat=Notebookmonitore Juni 2007&kommentiert=true#help)
- 4. [http://incobs.info/produktinfos/notebooks/archiv/test\\_juni\\_2007/tabelle.](http://incobs.info/produktinfos/notebooks/archiv/test_juni_2007/tabelle.php?help=Maximales%0D%0A++Kontrastverh%E4ltnis...zu+1&prodCatNo=&prodCat=Notebookmonitore Juni 2007&kommentiert=true#help) [php?help=Maximales%0D%0A++Kontrastverh%E4ltnis...zu+1&prodCatNo=](http://incobs.info/produktinfos/notebooks/archiv/test_juni_2007/tabelle.php?help=Maximales%0D%0A++Kontrastverh%E4ltnis...zu+1&prodCatNo=&prodCat=Notebookmonitore Juni 2007&kommentiert=true#help) [&prodCat=Notebookmonitore Juni 2007&kommentiert=true#help](http://incobs.info/produktinfos/notebooks/archiv/test_juni_2007/tabelle.php?help=Maximales%0D%0A++Kontrastverh%E4ltnis...zu+1&prodCatNo=&prodCat=Notebookmonitore Juni 2007&kommentiert=true#help)
- 5. [http://incobs.info/produktinfos/notebooks/archiv/test\\_juni\\_2007/tabelle.](http://incobs.info/produktinfos/notebooks/archiv/test_juni_2007/tabelle.php?help=Helligkeit%0D%0A++einstellbar&prodCatNo=&prodCat=Notebookmonitore Juni 2007&kommentiert=true#help) [php?help=Helligkeit%0D%0A++einstellbar&prodCatNo=&prodCat=](http://incobs.info/produktinfos/notebooks/archiv/test_juni_2007/tabelle.php?help=Helligkeit%0D%0A++einstellbar&prodCatNo=&prodCat=Notebookmonitore Juni 2007&kommentiert=true#help) [Notebookmonitore Juni 2007&kommentiert=true#help](http://incobs.info/produktinfos/notebooks/archiv/test_juni_2007/tabelle.php?help=Helligkeit%0D%0A++einstellbar&prodCatNo=&prodCat=Notebookmonitore Juni 2007&kommentiert=true#help)
- 6. [http://incobs.info/produktinfos/notebooks/archiv/test\\_juni\\_2007/tabelle.](http://incobs.info/produktinfos/notebooks/archiv/test_juni_2007/tabelle.php?help=Kontraste%0D%0A++einstellbar&prodCatNo=&prodCat=Notebookmonitore Juni 2007&kommentiert=true#help) [php?help=Kontraste%0D%0A++einstellbar&prodCatNo=&prodCat=](http://incobs.info/produktinfos/notebooks/archiv/test_juni_2007/tabelle.php?help=Kontraste%0D%0A++einstellbar&prodCatNo=&prodCat=Notebookmonitore Juni 2007&kommentiert=true#help) [Notebookmonitore Juni 2007&kommentiert=true#help](http://incobs.info/produktinfos/notebooks/archiv/test_juni_2007/tabelle.php?help=Kontraste%0D%0A++einstellbar&prodCatNo=&prodCat=Notebookmonitore Juni 2007&kommentiert=true#help)
- 7. [http://incobs.info/produktinfos/notebooks/archiv/test\\_juni\\_2007/tabelle.](http://incobs.info/produktinfos/notebooks/archiv/test_juni_2007/tabelle.php?help=Interpolation+zur+Aufl%F6sung%0D%0A++1024x768&prodCatNo=&prodCat=Notebookmonitore Juni 2007&kommentiert=true#help) [php?help=Interpolation+zur+Aufl%F6sung%0D%0A++1024x768&prodCatNo=](http://incobs.info/produktinfos/notebooks/archiv/test_juni_2007/tabelle.php?help=Interpolation+zur+Aufl%F6sung%0D%0A++1024x768&prodCatNo=&prodCat=Notebookmonitore Juni 2007&kommentiert=true#help) [&prodCat=Notebookmonitore Juni 2007&kommentiert=true#help](http://incobs.info/produktinfos/notebooks/archiv/test_juni_2007/tabelle.php?help=Interpolation+zur+Aufl%F6sung%0D%0A++1024x768&prodCatNo=&prodCat=Notebookmonitore Juni 2007&kommentiert=true#help)
- 8. [http://incobs.info/produktinfos/notebooks/archiv/test\\_juni\\_2007/tabelle.](http://incobs.info/produktinfos/notebooks/archiv/test_juni_2007/tabelle.php?prodCat=Notebookmonitore Juni 2007&kommentiert=true&dataNo=2,2,8#help) [php?prodCat=Notebookmonitore Juni 2007&kommentiert=true&dataNo=2,2,8](http://incobs.info/produktinfos/notebooks/archiv/test_juni_2007/tabelle.php?prodCat=Notebookmonitore Juni 2007&kommentiert=true&dataNo=2,2,8#help) [#help](http://incobs.info/produktinfos/notebooks/archiv/test_juni_2007/tabelle.php?prodCat=Notebookmonitore Juni 2007&kommentiert=true&dataNo=2,2,8#help)
- 9. [http://incobs.info/produktinfos/notebooks/archiv/test\\_juni\\_2007/tabelle.](http://incobs.info/produktinfos/notebooks/archiv/test_juni_2007/tabelle.php?help=Interpolation%0D%0A++zur+Aufl%F6sung+1024x768+mit+Vergr%F6%DFerungssoftware&prodCatNo=&prodCat=Notebookmonitore Juni 2007&kommentiert=true#help) [php?help=Interpolation%0D%0A++zur+Aufl%F6sung+1024x768+mit+Vergr%](http://incobs.info/produktinfos/notebooks/archiv/test_juni_2007/tabelle.php?help=Interpolation%0D%0A++zur+Aufl%F6sung+1024x768+mit+Vergr%F6%DFerungssoftware&prodCatNo=&prodCat=Notebookmonitore Juni 2007&kommentiert=true#help) [F6%DFerungssoftware&prodCatNo=&prodCat=Notebookmonitore Juni](http://incobs.info/produktinfos/notebooks/archiv/test_juni_2007/tabelle.php?help=Interpolation%0D%0A++zur+Aufl%F6sung+1024x768+mit+Vergr%F6%DFerungssoftware&prodCatNo=&prodCat=Notebookmonitore Juni 2007&kommentiert=true#help)  [2007&kommentiert=true#help](http://incobs.info/produktinfos/notebooks/archiv/test_juni_2007/tabelle.php?help=Interpolation%0D%0A++zur+Aufl%F6sung+1024x768+mit+Vergr%F6%DFerungssoftware&prodCatNo=&prodCat=Notebookmonitore Juni 2007&kommentiert=true#help)
- 10. [http://incobs.info/produktinfos/notebooks/archiv/test\\_juni\\_2007/tabelle.](http://incobs.info/produktinfos/notebooks/archiv/test_juni_2007/tabelle.php?prodCat=Notebookmonitore Juni 2007&kommentiert=true&dataNo=2,2,9#help) [php?prodCat=Notebookmonitore Juni 2007&kommentiert=true&dataNo=2,2,9](http://incobs.info/produktinfos/notebooks/archiv/test_juni_2007/tabelle.php?prodCat=Notebookmonitore Juni 2007&kommentiert=true&dataNo=2,2,9#help) [#help](http://incobs.info/produktinfos/notebooks/archiv/test_juni_2007/tabelle.php?prodCat=Notebookmonitore Juni 2007&kommentiert=true&dataNo=2,2,9#help)
- 11. [http://incobs.info/produktinfos/notebooks/archiv/test\\_juni\\_2007/tabelle.](http://incobs.info/produktinfos/notebooks/archiv/test_juni_2007/tabelle.php?help=Interpolation%0D%0A++zur+Aufl%F6sung+800x600&prodCatNo=&prodCat=Notebookmonitore Juni 2007&kommentiert=true#help) [php?help=Interpolation%0D%0A++zur+Aufl%F6sung+800x600&prodCatNo=](http://incobs.info/produktinfos/notebooks/archiv/test_juni_2007/tabelle.php?help=Interpolation%0D%0A++zur+Aufl%F6sung+800x600&prodCatNo=&prodCat=Notebookmonitore Juni 2007&kommentiert=true#help) [&prodCat=Notebookmonitore Juni 2007&kommentiert=true#help](http://incobs.info/produktinfos/notebooks/archiv/test_juni_2007/tabelle.php?help=Interpolation%0D%0A++zur+Aufl%F6sung+800x600&prodCatNo=&prodCat=Notebookmonitore Juni 2007&kommentiert=true#help)
- 12. [http://incobs.info/produktinfos/notebooks/archiv/test\\_juni\\_2007/tabelle.](http://incobs.info/produktinfos/notebooks/archiv/test_juni_2007/tabelle.php?prodCat=Notebookmonitore Juni 2007&kommentiert=true&dataNo=2,2,10#help) [php?prodCat=Notebookmonitore Juni 2007&kommentiert=](http://incobs.info/produktinfos/notebooks/archiv/test_juni_2007/tabelle.php?prodCat=Notebookmonitore Juni 2007&kommentiert=true&dataNo=2,2,10#help) [true&dataNo=2,2,10#help](http://incobs.info/produktinfos/notebooks/archiv/test_juni_2007/tabelle.php?prodCat=Notebookmonitore Juni 2007&kommentiert=true&dataNo=2,2,10#help)
- 13. [http://incobs.info/produktinfos/notebooks/archiv/test\\_juni\\_2007/tabelle.](http://incobs.info/produktinfos/notebooks/archiv/test_juni_2007/tabelle.php?help=Interpolation%0D%0A++zur+Aufl%F6sung+800x600+mit+Vergr%F6%DFerungssoftware&prodCatNo=&prodCat=Notebookmonitore Juni 2007&kommentiert=true#help) [php?help=Interpolation%0D%0A++zur+Aufl%F6sung+800x600+mit+Vergr%](http://incobs.info/produktinfos/notebooks/archiv/test_juni_2007/tabelle.php?help=Interpolation%0D%0A++zur+Aufl%F6sung+800x600+mit+Vergr%F6%DFerungssoftware&prodCatNo=&prodCat=Notebookmonitore Juni 2007&kommentiert=true#help) [F6%DFerungssoftware&prodCatNo=&prodCat=Notebookmonitore Juni](http://incobs.info/produktinfos/notebooks/archiv/test_juni_2007/tabelle.php?help=Interpolation%0D%0A++zur+Aufl%F6sung+800x600+mit+Vergr%F6%DFerungssoftware&prodCatNo=&prodCat=Notebookmonitore Juni 2007&kommentiert=true#help)  [2007&kommentiert=true#help](http://incobs.info/produktinfos/notebooks/archiv/test_juni_2007/tabelle.php?help=Interpolation%0D%0A++zur+Aufl%F6sung+800x600+mit+Vergr%F6%DFerungssoftware&prodCatNo=&prodCat=Notebookmonitore Juni 2007&kommentiert=true#help)

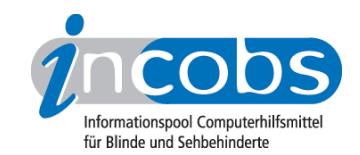

- 14. [http://incobs.info/produktinfos/notebooks/archiv/test\\_juni\\_2007/tabelle.](http://incobs.info/produktinfos/notebooks/archiv/test_juni_2007/tabelle.php?prodCat=Notebookmonitore Juni 2007&kommentiert=true&dataNo=2,2,11#help) [php?prodCat=Notebookmonitore Juni 2007&kommentiert=true&dataNo=2,2,11](http://incobs.info/produktinfos/notebooks/archiv/test_juni_2007/tabelle.php?prodCat=Notebookmonitore Juni 2007&kommentiert=true&dataNo=2,2,11#help) [#help](http://incobs.info/produktinfos/notebooks/archiv/test_juni_2007/tabelle.php?prodCat=Notebookmonitore Juni 2007&kommentiert=true&dataNo=2,2,11#help)
- 15. [http://incobs.info/produktinfos/notebooks/archiv/test\\_juni\\_2007/tabelle.](http://incobs.info/produktinfos/notebooks/archiv/test_juni_2007/tabelle.php?help=Nachzieheffekte%0D%0A++unter+Vergr%F6%DFerungssoftware+Schwarz+auf+Wei%DF&prodCatNo=&prodCat=Notebookmonitore Juni 2007&kommentiert=true#help) [php?help=Nachzieheffekte%0D%0A++unter+Vergr%F6%DFerungssoftware+](http://incobs.info/produktinfos/notebooks/archiv/test_juni_2007/tabelle.php?help=Nachzieheffekte%0D%0A++unter+Vergr%F6%DFerungssoftware+Schwarz+auf+Wei%DF&prodCatNo=&prodCat=Notebookmonitore Juni 2007&kommentiert=true#help) [Schwarz+auf+Wei%DF&prodCatNo=&prodCat=Notebookmonitore Juni](http://incobs.info/produktinfos/notebooks/archiv/test_juni_2007/tabelle.php?help=Nachzieheffekte%0D%0A++unter+Vergr%F6%DFerungssoftware+Schwarz+auf+Wei%DF&prodCatNo=&prodCat=Notebookmonitore Juni 2007&kommentiert=true#help) [2007&kommentiert=true#help](http://incobs.info/produktinfos/notebooks/archiv/test_juni_2007/tabelle.php?help=Nachzieheffekte%0D%0A++unter+Vergr%F6%DFerungssoftware+Schwarz+auf+Wei%DF&prodCatNo=&prodCat=Notebookmonitore Juni 2007&kommentiert=true#help)
- 16. [http://incobs.info/produktinfos/notebooks/archiv/test\\_juni\\_2007/tabelle.](http://incobs.info/produktinfos/notebooks/archiv/test_juni_2007/tabelle.php?prodCat=Notebookmonitore Juni 2007&kommentiert=true&dataNo=2,2,12#help) [php?prodCat=Notebookmonitore Juni 2007&kommentiert=](http://incobs.info/produktinfos/notebooks/archiv/test_juni_2007/tabelle.php?prodCat=Notebookmonitore Juni 2007&kommentiert=true&dataNo=2,2,12#help) [true&dataNo=2,2,12#help](http://incobs.info/produktinfos/notebooks/archiv/test_juni_2007/tabelle.php?prodCat=Notebookmonitore Juni 2007&kommentiert=true&dataNo=2,2,12#help)
- 17. [http://incobs.info/produktinfos/notebooks/archiv/test\\_juni\\_2007/tabelle.](http://incobs.info/produktinfos/notebooks/archiv/test_juni_2007/tabelle.php?help=Nachzieheffekte%0D%0A++unter+Vergr%F6%DFerungssoftware+Gelb+auf+Blau&prodCatNo=&prodCat=Notebookmonitore Juni 2007&kommentiert=true#help) [php?help=Nachzieheffekte%0D%0A++unter+Vergr%F6%DFerungssoftware+](http://incobs.info/produktinfos/notebooks/archiv/test_juni_2007/tabelle.php?help=Nachzieheffekte%0D%0A++unter+Vergr%F6%DFerungssoftware+Gelb+auf+Blau&prodCatNo=&prodCat=Notebookmonitore Juni 2007&kommentiert=true#help) [Gelb+auf+Blau&prodCatNo=&prodCat=Notebookmonitore Juni](http://incobs.info/produktinfos/notebooks/archiv/test_juni_2007/tabelle.php?help=Nachzieheffekte%0D%0A++unter+Vergr%F6%DFerungssoftware+Gelb+auf+Blau&prodCatNo=&prodCat=Notebookmonitore Juni 2007&kommentiert=true#help)  [2007&kommentiert=true#help](http://incobs.info/produktinfos/notebooks/archiv/test_juni_2007/tabelle.php?help=Nachzieheffekte%0D%0A++unter+Vergr%F6%DFerungssoftware+Gelb+auf+Blau&prodCatNo=&prodCat=Notebookmonitore Juni 2007&kommentiert=true#help)
- 18. [http://incobs.info/produktinfos/notebooks/archiv/test\\_juni\\_2007/tabelle.](http://incobs.info/produktinfos/notebooks/archiv/test_juni_2007/tabelle.php?prodCat=Notebookmonitore Juni 2007&kommentiert=true&dataNo=2,2,13#help) [php?prodCat=Notebookmonitore Juni 2007&kommentiert=](http://incobs.info/produktinfos/notebooks/archiv/test_juni_2007/tabelle.php?prodCat=Notebookmonitore Juni 2007&kommentiert=true&dataNo=2,2,13#help) [true&dataNo=2,2,13#help](http://incobs.info/produktinfos/notebooks/archiv/test_juni_2007/tabelle.php?prodCat=Notebookmonitore Juni 2007&kommentiert=true&dataNo=2,2,13#help)
- 19. [http://incobs.info/produktinfos/notebooks/archiv/test\\_juni\\_2007/tabelle.](http://incobs.info/produktinfos/notebooks/archiv/test_juni_2007/tabelle.php?help=Buchstabentasten&prodCatNo=&prodCat=Notebookmonitore Juni 2007&kommentiert=true#help) [php?help=Buchstabentasten&prodCatNo=&prodCat=Notebookmonitore Juni](http://incobs.info/produktinfos/notebooks/archiv/test_juni_2007/tabelle.php?help=Buchstabentasten&prodCatNo=&prodCat=Notebookmonitore Juni 2007&kommentiert=true#help)  [2007&kommentiert=true#help](http://incobs.info/produktinfos/notebooks/archiv/test_juni_2007/tabelle.php?help=Buchstabentasten&prodCatNo=&prodCat=Notebookmonitore Juni 2007&kommentiert=true#help)
- 20. [http://incobs.info/produktinfos/notebooks/archiv/test\\_juni\\_2007/tabelle.](http://incobs.info/produktinfos/notebooks/archiv/test_juni_2007/tabelle.php?help=Funktionstasten&prodCatNo=&prodCat=Notebookmonitore Juni 2007&kommentiert=true#help) [php?help=Funktionstasten&prodCatNo=&prodCat=Notebookmonitore Juni](http://incobs.info/produktinfos/notebooks/archiv/test_juni_2007/tabelle.php?help=Funktionstasten&prodCatNo=&prodCat=Notebookmonitore Juni 2007&kommentiert=true#help)  [2007&kommentiert=true#help](http://incobs.info/produktinfos/notebooks/archiv/test_juni_2007/tabelle.php?help=Funktionstasten&prodCatNo=&prodCat=Notebookmonitore Juni 2007&kommentiert=true#help)
- 21. [http://incobs.info/produktinfos/notebooks/archiv/test\\_juni\\_2007/tabelle.](http://incobs.info/produktinfos/notebooks/archiv/test_juni_2007/tabelle.php?help=An-%2FAusschaltaste&prodCatNo=&prodCat=Notebookmonitore Juni 2007&kommentiert=true#help) [php?help=An-%2FAusschaltaste&prodCatNo=&prodCat=Notebookmonitore](http://incobs.info/produktinfos/notebooks/archiv/test_juni_2007/tabelle.php?help=An-%2FAusschaltaste&prodCatNo=&prodCat=Notebookmonitore Juni 2007&kommentiert=true#help)  [Juni 2007&kommentiert=true#help](http://incobs.info/produktinfos/notebooks/archiv/test_juni_2007/tabelle.php?help=An-%2FAusschaltaste&prodCatNo=&prodCat=Notebookmonitore Juni 2007&kommentiert=true#help)
- 22. [http://incobs.info/produktinfos/notebooks/archiv/test\\_juni\\_2007/tabelle.](http://incobs.info/produktinfos/notebooks/archiv/test_juni_2007/tabelle.php?help=Markierung%0D%0A++Tasten+F+und+J&prodCatNo=&prodCat=Notebookmonitore Juni 2007&kommentiert=true#help) php?help=Markierung%oD%oA++Tasten+F+und+J&prodCatNo=&prodCat= [Notebookmonitore Juni 2007&kommentiert=true#help](http://incobs.info/produktinfos/notebooks/archiv/test_juni_2007/tabelle.php?help=Markierung%0D%0A++Tasten+F+und+J&prodCatNo=&prodCat=Notebookmonitore Juni 2007&kommentiert=true#help)